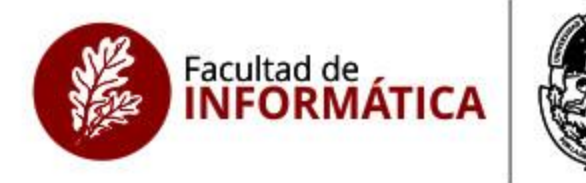

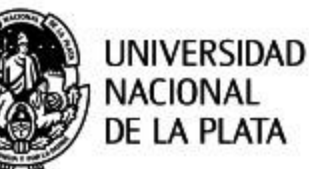

# Programación Funcional

Optativa de 4to año

### Plantel Docente

• Materia semestral

- Profesor titular: Gabriel Baum
- JTP: Pablo Martínez López (Fidel)
- Ayudante: Germán Ruiz

- Otro forma de escribir programas:
	- Programación Orientada a Objetos
	- Programación Imperativa (cómo)
	- Programación Funcional (qué)

Por ejemplo, para generar los primeros n números pares:

#### • Imperativa:

```
int n = 0;
while (size(resultados)<= n) {
  if (n %2 == 0) {
     add(resultados, n);
  }
  n = n + 1;
}
```
• Va a ser algo como esto implementado en Haskell:

resultados = take n (filter  $(\n\cdot > n\%2 == 0)$  [1..])

• ¿Pero, se usa en la actualidad?

- Java 8 tiene características tomadas de PF:
	- Funciones de orden superior
	- Funciones Lambda
	- Closures
	- Streams y map / filter / reduce
	- Lazyness
	- Tipos opcionales

- Otros lenguajes que agregan características de PF
	- Java
	- Python
	- Ruby
	- $-$  C#
	- JavaScript
	- $C++$
	- Scala
	- Swift
	- Rust
	- Clojure
	- F#

#### Organización de la materia

- Una clase teórica por semana: Lunes 8hs a 11:00hs – Aula 7. Comienzan el 5/3!
- Una clase práctica por semana: A definir con los alumnos

• Cursada: Un examen con un recuperatorio.

• Final: Examen o trabajo.

#### Organización de la materia

- Más información:
- Mail: [gruiz@lifia.info.unlp.edu.ar](mailto:gruiz@lifia.info.unlp.edu.ar)
- ¡Gracias!